# CSCI 136 Data Structures & Advanced Programming

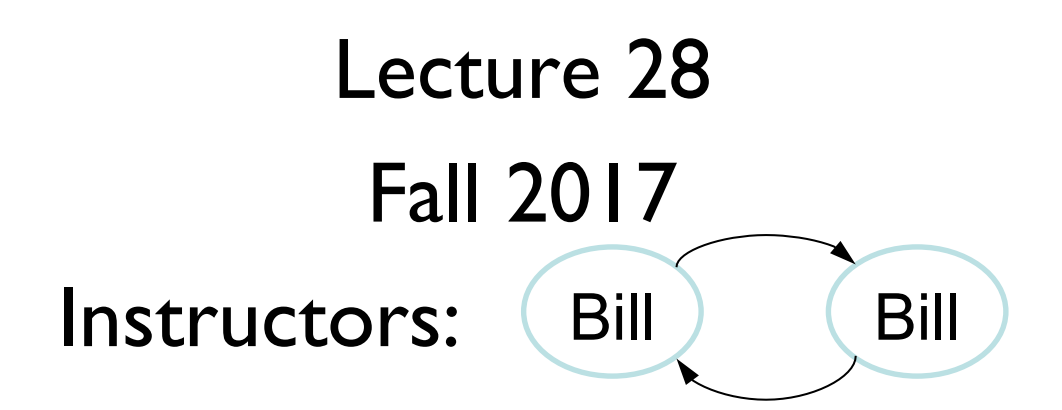

## Last Time

- More on Graphs
	- Applications and Problems
		- Testing connectedness
		- Counting connected components
		- Breadth-first
		- Depth-first search
			- And recursive depth-first search
	- Directed Graphs : Introduction

# **Today**

- Graph Data Structures: Implementation
	- Using the Graph Interface
	- Implementing the Graph Interface
		- Adjacency Array
		- Adjacency List

## Implementing Graphs

- Involves a number of implementation decisions, depending on intended uses
	- What kinds of graphs will be availabe?
		- Undirected, directed, mixed
	- What underlying data structures will be used?
	- What functionality will be provided
	- What aspects will be public/protected/private
- We'll focus on popular implementations for undirected and directed graphs (separately)

#### Graphs in structure5

- We want to store information at vertices and at edges, but we favor vertices
	- Let V and E represent the types of information held by vertices and edges respectively
	- Interface Graph<V, E> extends Structure<V>
		- Vertices are the building blocks; edges depend on them
- Type V holds a *label* for a (hidden) vertex
- Type E holds a *label* for an (available) edge
	- label: Application-specific data for a vertex/edge

#### Graphs in structure5

- So, the methods described in the Structure interface are about vertices (but also impact edges: e.g., clear())
- We'll want to add a number of similar methods to provide information about edges, and the graph itself

#### Recall: Desired Functionality

- What are the basic operations we need in order to describe algorithms on graphs?
	- Given vertices u and v: are they adjacent?
	- Given vertex v and edge e, are they incident?
	- Given an edge e, get its incident vertices (*ends*)
	- How many vertices are adjacent to v? (*deg(v)*)
		- The vertices adjacent to v are called its *neighbors*
	- Get a list of the neighbors of  $v$  (or the edges incident with v)

#### Graph Interface Methods

- void add(V vLabel), V remove(V vLabel)
	- Add/remove vertex to graph
- void addEdge(V vLabel1, V vLabel2, E edgeLabel),

E removeEdge(V vLabel1, V vLabel2)

- Add/remove edge between vLabell and vLabel2
- boolean containsEdge(V vLabel1, V vLabel2)
	- Returns true iff there is an edge between vLabell and vLabel2
- Edge<V, E> get Edge (V vLabell, V vLabel2)
	- Returns edge between vLabell and vLabel2
- void clear()
	- Remove all nodes (and edges) from graph

# Graph Interface Methods

- boolean visit(V vLabel)
	- Mark vertex as "visited" and return *previous* value of visited flag
- boolean visitEdge(Edge<V,E> e)
	- Mark edge as "visited"
- boolean isVisited(V vLabel), boolean isVisitedEdge(Edge<V,E> e)
	- Returns true iff vertex/edge has been visited
- Iterator<V> neighbors(V vLabel)
	- Get iterator for all neighbors of vLabel
	- For directed graphs, out-edges only
- Iterator<V> iterator()
	- Get vertex iterator
- void reset()
	- Remove visited flags for all nodes/edges

## Edge Class

- Graph *edges* are defined in their own public class
	- Edge<V,E>(V vLabel1, V vLabel2, E label, boolean directed)
	- Construct a (possibly directed) edge between two labeled vertices (vLabel1  $\rightarrow$  vLabel2)
	- vLabel1 : here; vLabel2 : there
- Useful methods (getters and setters):

```
label(), here(), there()
setLabel(), isVisited(), isDirected()
```
# Reachability: Breadth-First Search

*BFS(G, v) // Do a breadth-first search of G starting at v // pre: all vertices are marked as unvisited // post: return number of visited vertices count*  $\leftarrow 0$ ; *Create empty queue Q; add v to Q, mark v as visited, add 'v' to count While Q isn't empty current* ← *Q.dequeue()*; *for each unvisited neighbor u of current : add u to Q, mark u as visited, add 'u' to count*

*return count;*

How does this translate to code?

#### Breadth-First Search

```
int BFS(Graph<V,E> g, V src) {
  int count = 0; Queue<V> todo = new QueueList<V>();
 todo.enqueue(src);
  g.visit(src); count++;
 while (!todo.isEmpty()) {
   V vertex = todo.dequeue();
    Iterator<V> neighbors = g.neighbors(vertex);
   while (neighbors.hasNext()) {
      V next = neighbors.next();
       if (!g.isVisited(next)) {
          todo.enqueue(next);
         g.visit(next); count++;
       }
    }
  }
 return count;
}
```
## Breadth-First Search of Edges

```
int BFS(Graph<V,E> g, V src) {
  int count = 0; Queue<V> todo = new QueueList<V>();
  todo.enqueue(src); 
  g.visit(src); count++;
 while (!todo.isEmpty()) {
   V vertex = todo.dequeue();
    Iterator<V> neighbors = g.neighbors(vertex);
   while (neighbors.hasNext()) {
      V next = neihbors.next();
       if (!g.isVisitedEdge(vertex, next)) 
             g.visitEdge(vertex, next);
      if (!g.isVisited(next)) {
         todo.enqueue(next);
          g.visit(next); count++;
       }
    }
  }
  return count;
```
}

## Recursive Depth-First Search

*// Before first call to DFS, set all vertices to unvisited //Then call DFS(G,v) DFS(G, v) Mark v as visited; count=1; for each unvisited neighbor u of v: count += DFS(G,u);*

*return count;*

How does this translate to code?

# Recursive Depth-First Search

```
int depthFirstSearch(Graph<V,E> g, V src) {
   g.visit(src);
    int count = 1;Iterator<V> neighbors = g.neighbors(src);
   while (neighbors.hasNext()) {
      V next = neighbors.next();
       if (!g.isVisited(next))
             count += depthFirstSearch(g, next);
    }
  }
 return count;
}
```
## Beyond the API

- So far we have used the structure5 graph interface methods in graph traversal algorithms
- How would we design classes that *implement* the interface?
	- What data structures should store the vertices?
	- What data structures should store the edges?

# Representing Graphs

- Two standard approaches
	- Option I: Array-based (directed and undirected)
	- Option 2: List-based (directed and undirected)
- We'll look at both
	- Array-based graphs store the edge information in a 2 dimensional array indexed by the vertices
	- List-based graphs store the edge information in a (1 dimensional) array of lists
		- The array is indexed by the vertices
		- Each array element is a list of edges incident with that vertex

#### Adjacency Array: Directed Graph

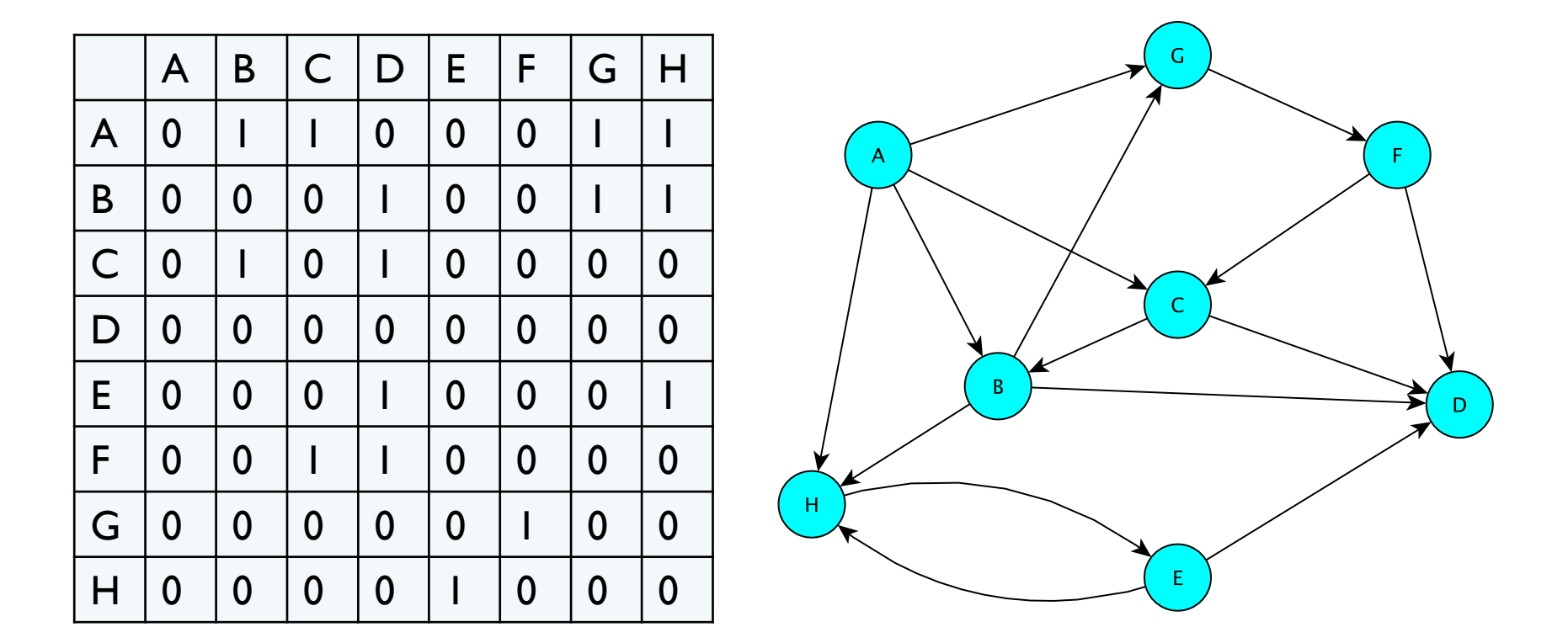

Entry (i,j) stores 1 if there is an edge from i to j; 0 otherwise  $E.G.:$  edges $(B,C) = 1$  but edges $(C,B) = 0$ 

#### Adjacency Array: Undirected Graph

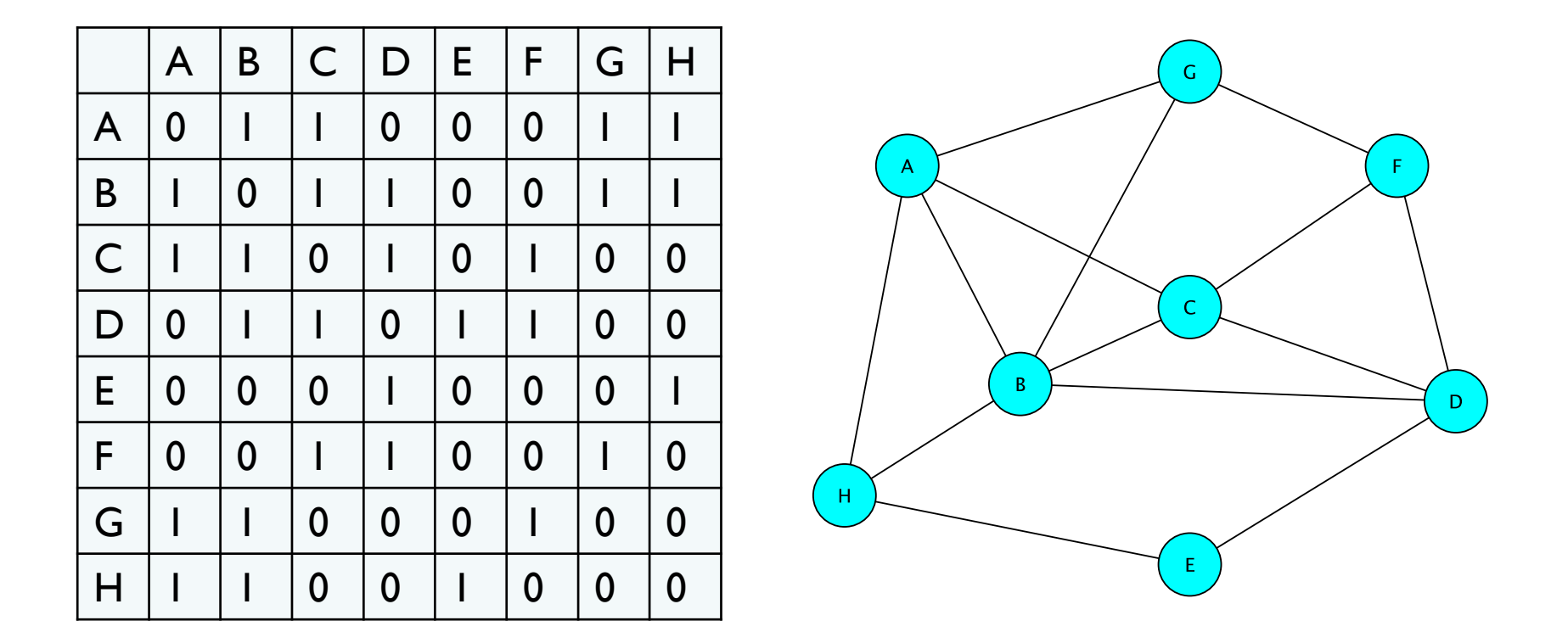

Entry (i,j) store 1 if there is an edge between i and j; else 0  $E.G.: edges(B,C) = 1 = edges(C,B)$ 

# Adjacency List : Undirected Graph

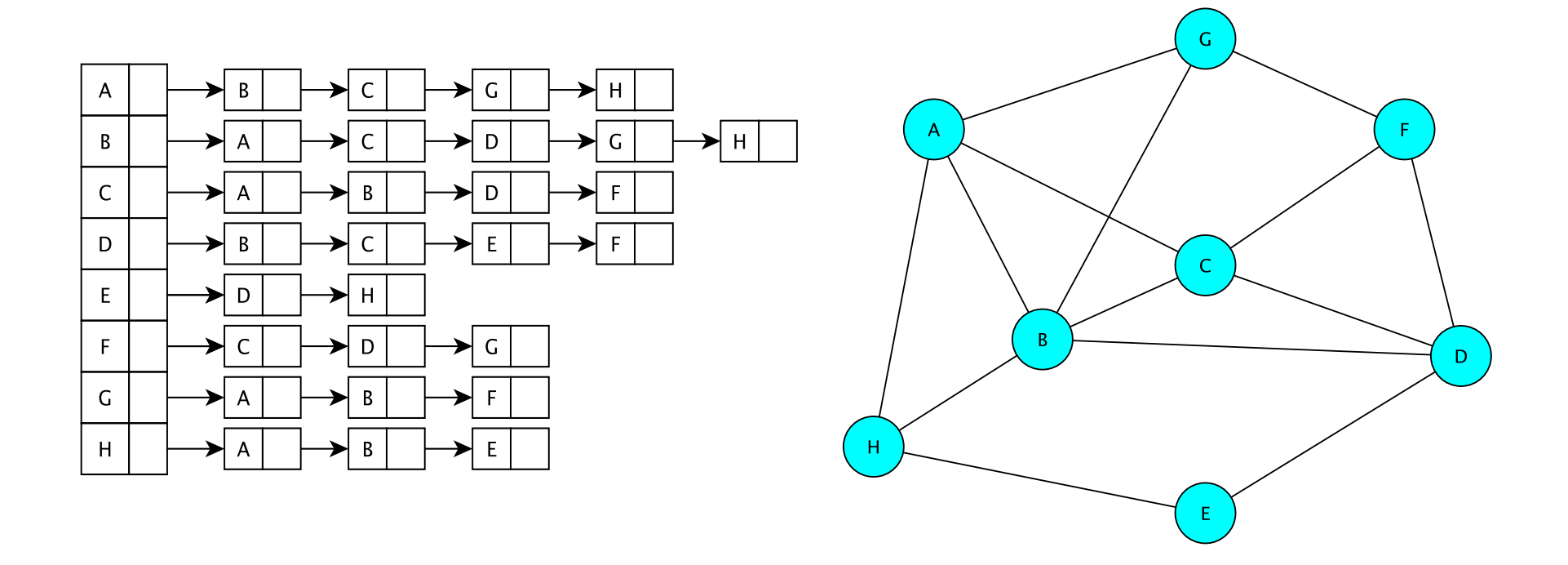

The vertices are stored in an array V[] V[] contains a linked list of edges incident to a given vertex

# Adjacency List : Directed Graph

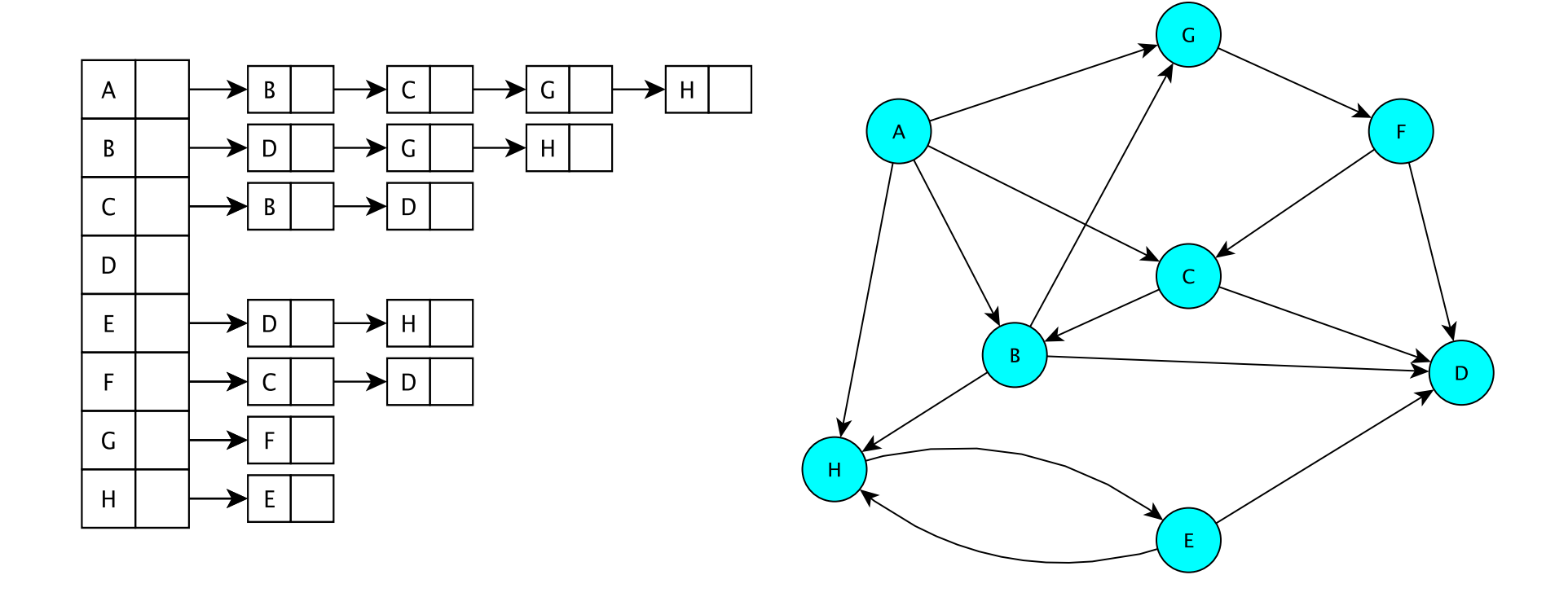

The vertices are stored in an array V[] V[] contains a linked list of edges having a given source

#### Graph Classes in structure5

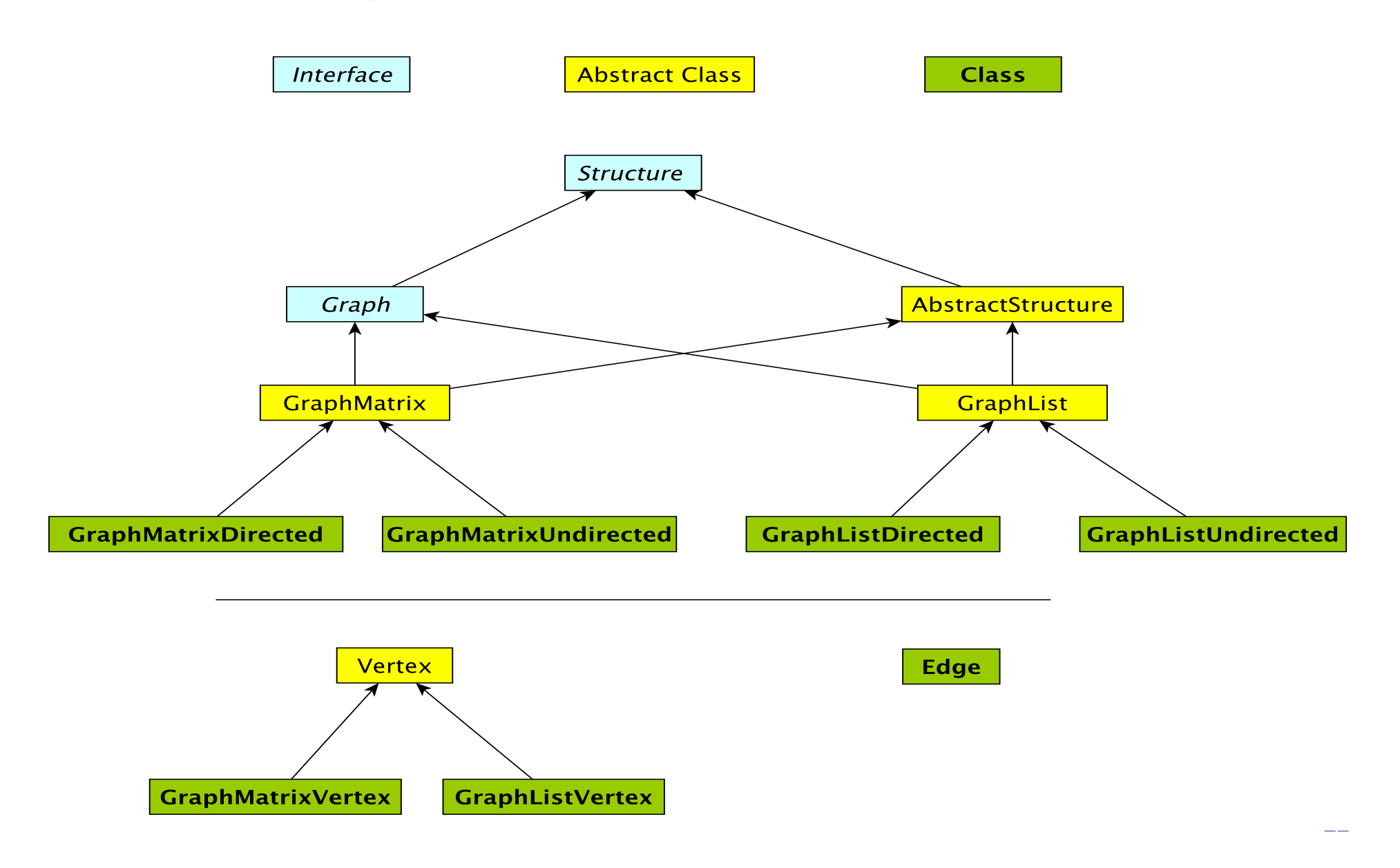

# Graph Classes in structure5

Why so many?!

- There are two types of graphs: undirected & directed
- There are two implementations: arrays and lists
- We want to be able to avoid large amounts of identical code in multiple classes
- We abstract out features of implementation common to both directed and undirected graphs

We'll tackle array-based graphs first....